## **TTX\_Help\_BRIEF**

Jamie Clark

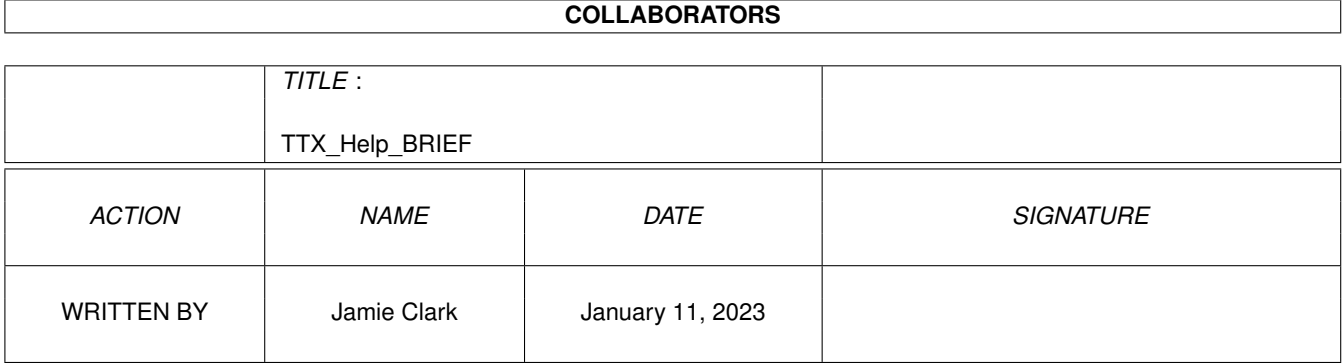

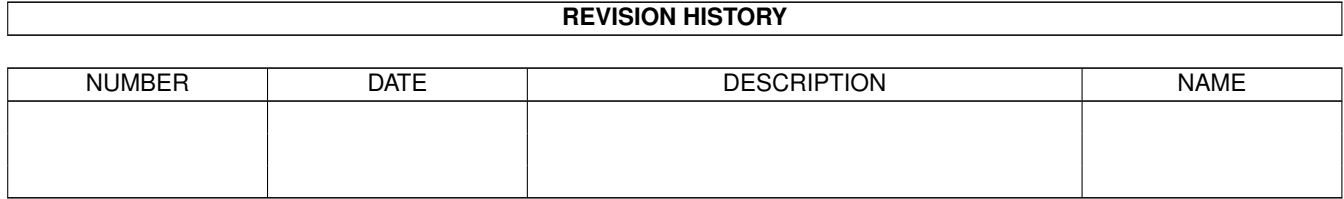

# **Contents**

#### 1 TTX\_Help\_BRIEF [1](#page-3-0)

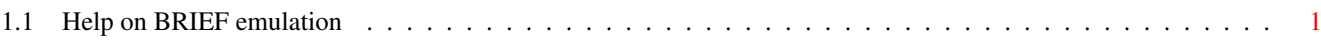

### <span id="page-3-0"></span>**Chapter 1**

# **TTX\_Help\_BRIEF**

#### <span id="page-3-1"></span>**1.1 Help on BRIEF emulation**

Basic Text Commands

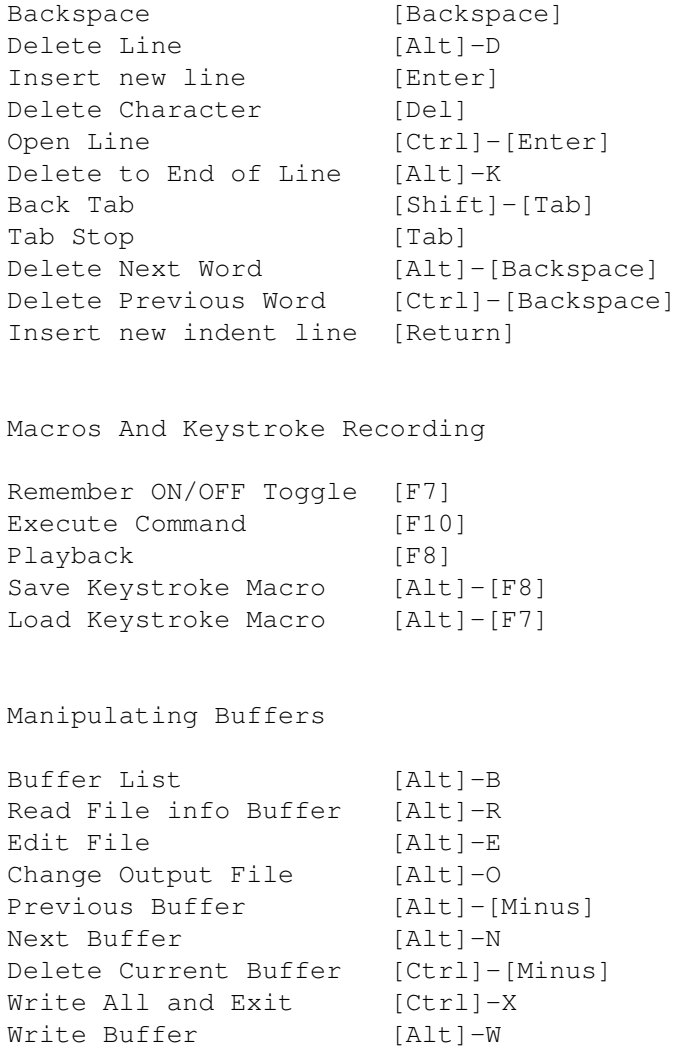

Windows

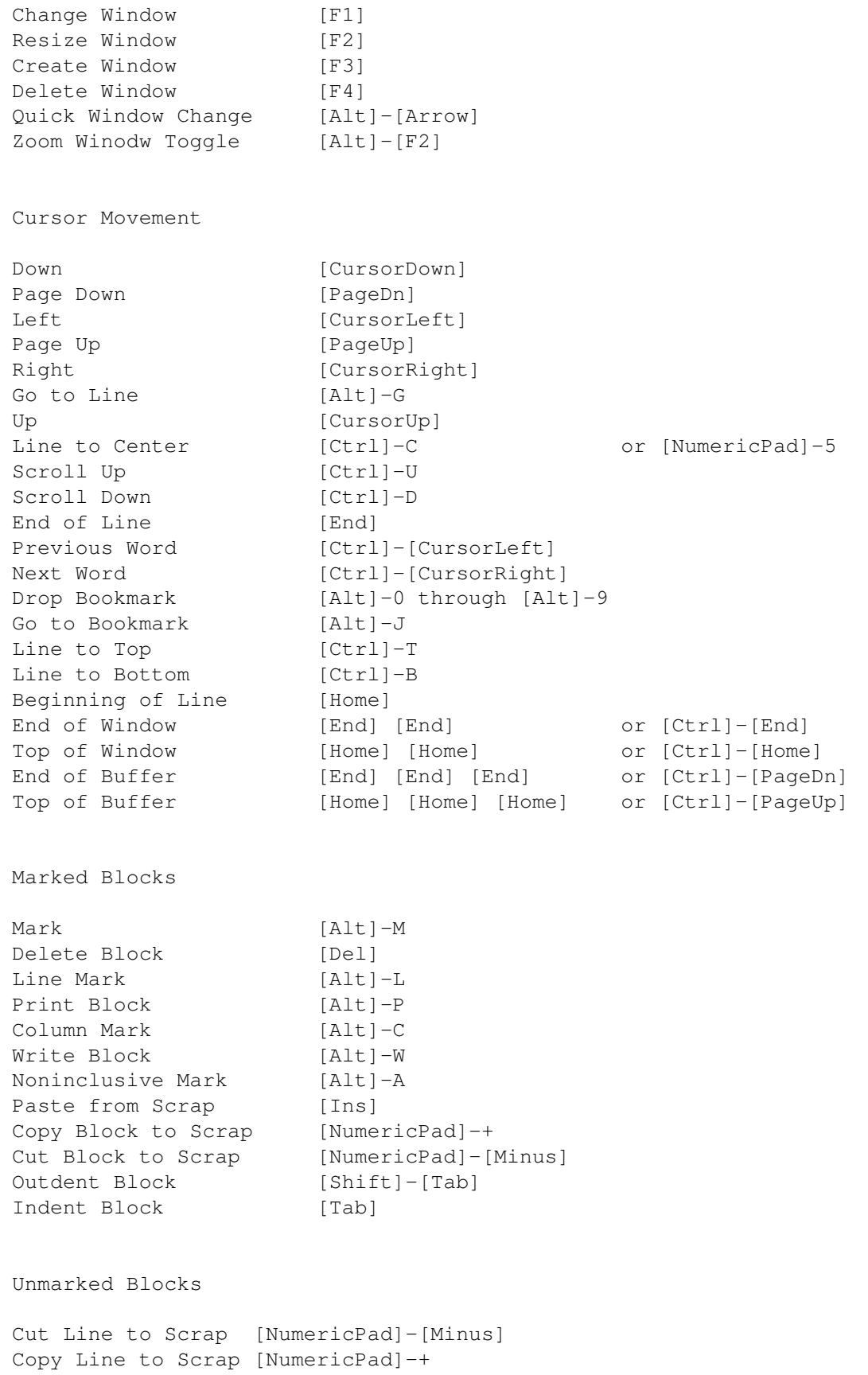

Miscellaneous

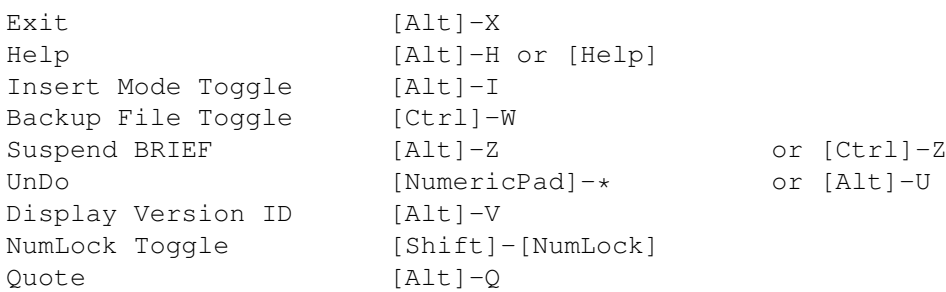

Searching And Translating

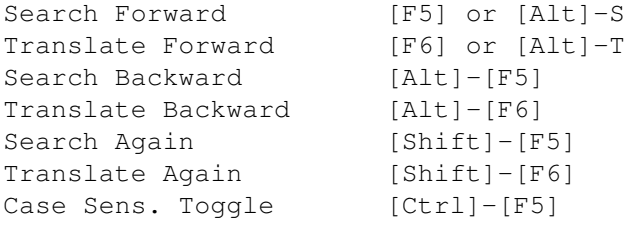